## **Photoshop Text Actions Free Download !!HOT!!**

Once the installation is complete, you need to crack the software. To crack Adobe Photoshop, you will want to download a crack file. This file will unlock the full version of the software. After downloading the crack file, you must locate the installation.exe file and run it. This will install the cracked version of the software. To crack the software, follow the on-screen instructions and your software will be cracked. Now you can start using the full version of the software. Installing Adobe Photoshop and then cracking it is extremely easy. The first step is to download the Adobe Photoshop software on your computer. Then, you need to locate the activation.exe file and run it. Once the installation is complete, you need to locate the crack file and copy it to your computer. To crack the software, follow the on-screen instructions and you will have a fully functional version of the software installed on your computer.

# **[Download](http://raisengine.com/cortado/fables/ruggedized/.ZG93bmxvYWR8d2gxTWpWeVlYeDhNVFkzTWpVNU1qVTNOSHg4TWpVNU1IeDhLRTBwSUZkdmNtUndjbVZ6Y3lCYldFMU1VbEJESUZZeUlGQkVSbDA.QWRvYmUgUGhvdG9zaG9wIGVYcHJlc3MQWR?panmure=partite.ters)**

In addition to this, you'll notice with this release, a new icon for Applications (the little Apple icon) has been added to the Dock. This is used to show up on-screen the name of the application. In most cases, this means the application is shutdown, though, and you can most typically restart an application by pressing and holding the Cmd-Q key combination, or pressing the red X at the topright corner and then selecting save. The Close Dock icon is available, as well, if you want to make an application disappear right away without warning (though it will reappear once the application restarts if you don't immediately re-open the new dialog that displays after closing the application). As for the program's interface, as noted before, the last set of additions address the most annoying problem facing Photoshop users. Now, you can have the classic three-panel view with the larger panel space available to you at any scale. And what's even better, if you decide to change the default view, the Windows taskbar buttons will automatically adjust to the size of the new panel. Already, this is a welcome feature. As for the other changes that include a redesigned view options menu and functionality, the menu has been simplified and navigation should be much faster, as expected. Although the performance-related features aren't that useful, the Direct Selection toolset is much improved. If you find something amiss, the Direct Selection feature is your new best friend. Also, the crop and straighten panel and the new group commands have been added to the new help file. This is far from exhaustive and the new interface alone will be a vast improvement. But consider it the greatest interface overhaul since Windows 7. While you're at it, don't forget to create a document folder and name it something other than Contents.

### **Adobe Photoshop EXpress Download free With Activation Code Hack X64 {{ NEw }} 2022**

#### **Today, we're thrilled to announce the next phase of the public release of Photoshop on the web:**

Photo – A new fully-featured desktop-quality image editor and image management tool. Capture, process and share superlative images anywhere and anytime from your computer or #AdobePortfolio. It's Photoshop and it's beautiful. Photoshop is **a new iPad app rolling out to more than 125 countries today,** which means you'll be able to access all of the capabilities of #AdobePortfolio and share your most professional images wherever and whenever. For creators and business customers: we're also **launching a brand-new Help Site specifically for the AdobePortfolio beta environment.** You'll find robust online help, self-service documentation and tutorials to help you move more seamlessly from capture to sharing. **And we're helping to power the future of images with Adobe Portfolio**. First, this technology is built right into the AdobePortfolio application, which means users have access to a powerful technology preview without having to switch apps. Second, it's making images available anywhere, anytime. With Photoshop, you can capture and process images anywhere with the power of #AdobePortfolio, and easily share them with the world. Other new features of Photoshop on the web:

- A new MacBook Pro laptop scheduled for launch in Spring 2020
- Support for @AdobeMobile in Sketch
- Support for Capture Tiles in @AdobeMobile (coming soon)

Jan 10, 2019 — Updated Dec 7, 2020 *Jonas Helander* Twitter e3d0a04c9c

#### **Adobe Photoshop EXpress Download License Key Full License Code & Keygen For Windows x32/64 2023**

If you're trying to get an effect just like the original illustration, add the Artistic Effects adjustment to enrich the image and make it look like the original drawing you're looking up. Choose an artistic style, and it gives you the image you can find in the gallery of effects from your Photoshop free download and edit your chosen content to create what looks like a master at work or a professional image. You can find the original image to use as a guide. If you are looking for a way to compose, arrange, modify, and edit photos, models, and other digital images, the new free version of Photoshop Essentials plus Photoshop (Pro) is a great option. It comes with file retouching, Adobe's stock photography, and other great features. These features can even be applied to an unlimited number of images on a single click. You can unlock the creative potential of Adobe Photoshop Elements to enhance your images or designs in a mix of the benefits of powerful editing tools and photo editing tools that cut, copy, and remove elements and content from your files, including adjustment layers and the Patch Tool. You can also sharpen, whiten, and blur away unwanted distractions like red eye or repair blemishes. Photoshop is the go-to editing and graphics software for millions of designers, photographers, and other creative types as well. From basic grayscale montage works to trying to perfect the image in Photoshop, with the new Versions CC and Elements, you can give it a go without any experience.

adobe photoshop text fonts free download adobe photoshop text styles free download photoshop text effects asl free download 3d text action photoshop free download photoshop text effects actions free download adobe photoshop 7.0 text styles free download photoshop text styles asl free download is photoshop free to download on pc do i have to download photoshop to use it how to download and install photoshop cs6

With the debut of new tools for graphics editing in Adobe Creative Cloud, it's clear that the future of digital design rests in partnerships. Making the most powerful creative software accessible to individuals is a major commitment for Adobe, and a win for all of us who choose to invest in this type of power. The design and development work that goes into the magic of a great design is equally important. Accordingly, Adobe has invested in many partners, including Creative Suite and Creative Cloud . Adobe is committed to unlocking creative potential through the experience of our customers. Possibly one of the most mind-blowing new features from Photoshop for the year ahead is the introduction of Neural Filters. It's actually a new workspace within Photoshop with filters powered by Adobe Sensei. Equipped with simple sliders, you can make magic happen such as changing your subject's expression, age, gaze or pose in the time it takes you to say "AI technology". To access Neural Filters head to Photoshop, and choose Filters > Neural Filters. Brooke Tyler started her career as a freelance video and online producer, but soon realized how ineffective the traditional editing workflow was. Knowing she needed a better workflow for her own efficiency first-hand, she created and refined the Kelly Key workflow. This workflow is able to give any photographer a handle on post production, and a true attention to detail the likes of which they had never seen. Today, Brooke travels the world giving presentations at teleseminars and conferences about her workflows, has produced six instructional DVD videos about her workflow, and hosts Photoshop Uprising series at Visionary Home .

Since its introduction, Adobe Photoshop has continued to add more complex features. Photoshop's interface has grown by leaps and bounds, and the tool is integrated with many other programs. The interface has been brought up to date with new features, more advanced tools, several popular workflows, and more powerful tools. This is one of the most powerful editors of all times. Photoshop is a piece of software which provides many editing tools and options. Its image editing has an extensive set of tools which allow the users to edit the images easily and quickly. It allows the users to edit the images and creates powerful and advanced processes. Photoshop is very much simple to use and hence, it is very much suitable for all the customers. The new software doesn't look like it's going to include a "new for Photoshop" new version number, so Photoshop will likely still be synonymous with the version number – or something else. At the time of this publication the new Photoshop was still in beta, which prevented us from publishing this post until the software was public and we could make changes to bring you the latest version of Photoshop Lachmi Carrel is a long time Mac Geek and has been using Macs since they first came out. She is the Editor-in-Chief of Mac Geek Life . Has been quoted in Mac Rumors and cNet. Cited on CNET as an industry influencer. Wed 7 Dec 2017 00:00:00 GMT Now you have a lot more flexibility when it comes to sharing and storing files. For example, you can now upload files to Adobe's cloud storage service Photoshop.com that can be accessed from any device, whether it's a desktop computer, laptop, tablet or phone. To share your work more easily, you can email or share files directly via social media. By making your files available in the cloud, you can also store them safely and use them online.

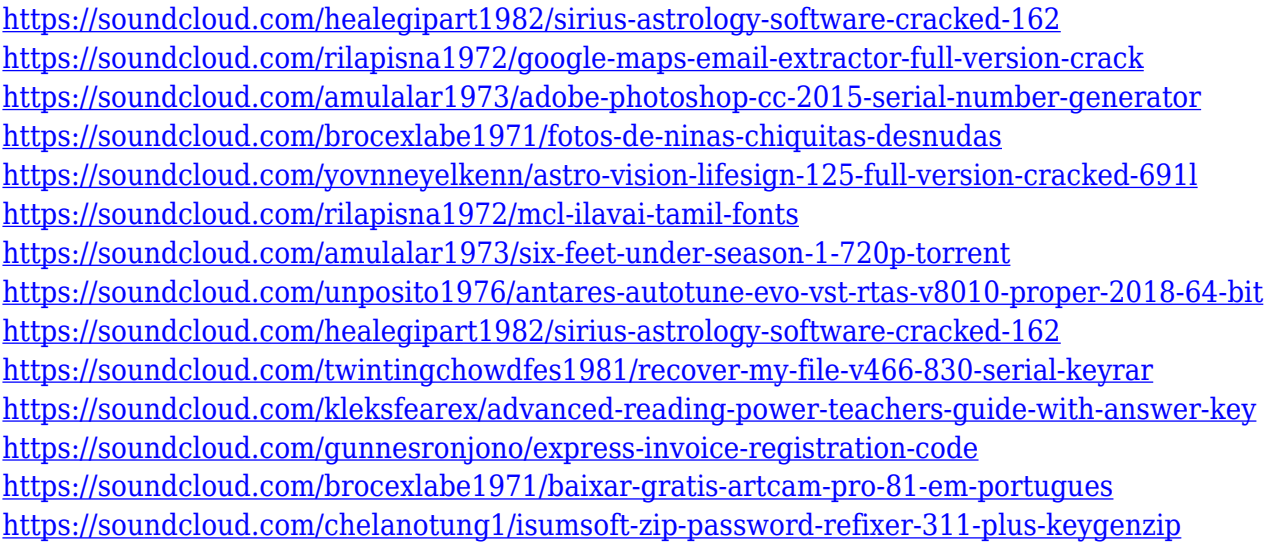

Once the designer has his or her hard drives with the Photoshop projects, it is easy to save them in the cloud storage and share them with other people. Adobe Creative Cloud allows users with Photoshop to access the same files through the cloud storage. It was one of the first computer graphics software programs to offer a "painterly" graphics approach to pixel-level editing. Dozens of brushes let Photoshop users add textures, patterns, and photo-like effects to their images. A variety of special text tools can let users manipulate text to add special effects, or create or edit typography. Adobe Photoshop is full of robust editing tools, including the powerful Pen tool, powerful Selection tools, Color Adjustments, Adjustment layers, Gradients, HSL and HSL+ tools, Layers, Layer Masks, and much more. In addition, Photoshop has excellent tools for removing dust, scratches and flaws, adding grain to photos, improving shadows, and correcting colors. The Design Log is the first shared workspace inside Photoshop. It lets you easily access work in progress and collaborate with team members while viewing the same designs or assets. Also, you can easily separate your design projects into multiple folders. Find and Replace refers to adding or replacing included text in the

image and retaining the original text. You can also color correct assets, or change the position of elements within an image. Snapping enables you to re-position objects by aligning them against a grid. Express Tools are quick, one-click fixes for common image editing problems. For instance, you can use Express Sudoku to quickly merge colors in an image or Express Closeup to automatically remove dust and scratches.

<http://www.geekfeud.com/?p=98264> <https://ayusya.in/wp-content/uploads/bernmart.pdf> <https://everydayessentials-life.com/wp-content/uploads/2023/01/fillona.pdf> <https://holytrinitybridgeport.org/advert/adobe-photoshop-2021-version-22-download-hack-2023/> [https://greenguitarguy.com/adobe-photoshop-cc-2018-download-keygen-full-version-product-key-202](https://greenguitarguy.com/adobe-photoshop-cc-2018-download-keygen-full-version-product-key-2022/) [2/](https://greenguitarguy.com/adobe-photoshop-cc-2018-download-keygen-full-version-product-key-2022/) <https://enriquecrusellas.com/download-photoshop-cs6-portable-cho-windows-64bit-google-drive-full/> <http://adomemorial.com/2023/01/01/adobe-photoshop-elements-9-software-free-download-full/> [https://paintsghana.com/advert/adobe-photoshop-2022-version-23-0-1-activation-activation-code-with](https://paintsghana.com/advert/adobe-photoshop-2022-version-23-0-1-activation-activation-code-with-keygen-pc-windows-x32-64-2022/) [-keygen-pc-windows-x32-64-2022/](https://paintsghana.com/advert/adobe-photoshop-2022-version-23-0-1-activation-activation-code-with-keygen-pc-windows-x32-64-2022/) <https://dottoriitaliani.it/ultime-notizie/alimentazione/adobe-photoshop-7-0-download-by-filehippo-link/> <https://astrix.xyz/adobe-photoshop-cs6-tutorial-book-pdf-free-download-fixed/> <https://blacklistedhomeowners.com/wp-content/uploads/2023/01/rauoswe.pdf> <http://duxdiligens.co/download-adobe-photoshop-cc-2019-with-full-keygen-windows-2022/> [http://www.abbotsfordtoday.ca/wp-content/uploads/2023/01/Photoshop-Dripping-Text-Download-REP](http://www.abbotsfordtoday.ca/wp-content/uploads/2023/01/Photoshop-Dripping-Text-Download-REPACK.pdf) [ACK.pdf](http://www.abbotsfordtoday.ca/wp-content/uploads/2023/01/Photoshop-Dripping-Text-Download-REPACK.pdf) <https://www.place-corner.com/free-download-photoshop-cs6-for-windows-8-64-bit-better/> <https://remcdbcrb.org/wp-content/uploads/2023/01/undraqu.pdf> <https://knoxvilledirtdigest.com/wp-content/uploads/2023/01/deahfulv.pdf> <http://efekt-metal.pl/?p=1> [http://www.smallbiznessblues.com/download-adobe-photoshop-2022-version-23-4-1-keygen-for-windo](http://www.smallbiznessblues.com/download-adobe-photoshop-2022-version-23-4-1-keygen-for-windows-x64-2023/) [ws-x64-2023/](http://www.smallbiznessblues.com/download-adobe-photoshop-2022-version-23-4-1-keygen-for-windows-x64-2023/) [http://moonreaderman.com/adobe-photoshop-cc-2019-download-free-incl-product-key-activation-key-](http://moonreaderman.com/adobe-photoshop-cc-2019-download-free-incl-product-key-activation-key-2022/)[2022/](http://moonreaderman.com/adobe-photoshop-cc-2019-download-free-incl-product-key-activation-key-2022/) <http://peacockphotoblog.com/?p=1239> <https://energizingeducators.com/wp-content/uploads/2023/01/corlen.pdf> [https://www.grenobletrail.fr/wp-content/uploads/2023/01/Stitch-Texture-Download-Photoshop-TOP.p](https://www.grenobletrail.fr/wp-content/uploads/2023/01/Stitch-Texture-Download-Photoshop-TOP.pdf) [df](https://www.grenobletrail.fr/wp-content/uploads/2023/01/Stitch-Texture-Download-Photoshop-TOP.pdf) <https://theoceanviewguy.com/nik-collection-photoshop-cc-2017-mac-download-hot/> <https://cambodiaonlinemarket.com/adobe-photoshop-free-download-for-windows-10-link/> <https://manheroinstinct.com/free-download-latest-version-of-adobe-photoshop-for-pc-upd/> [https://wailus.co/wp-content/uploads/2023/01/Download-free-Adobe-Photoshop-CC-2015-With-Licenc](https://wailus.co/wp-content/uploads/2023/01/Download-free-Adobe-Photoshop-CC-2015-With-Licence-Key-64-Bits-2023.pdf) [e-Key-64-Bits-2023.pdf](https://wailus.co/wp-content/uploads/2023/01/Download-free-Adobe-Photoshop-CC-2015-With-Licence-Key-64-Bits-2023.pdf) <https://bakedenough.com/adobe-photoshop-7-0-download-by-softonic-best/> [https://telephonesett.com/photoshop-2022-version-23-download-free-activation-pc-windows-x64-2022](https://telephonesett.com/photoshop-2022-version-23-download-free-activation-pc-windows-x64-2022/) [/](https://telephonesett.com/photoshop-2022-version-23-download-free-activation-pc-windows-x64-2022/) <http://blackstylefile.com/?p=14208> <https://samtoysreviews.com/2023/01/01/obtain-photoshop-cc-2018-full-model-license-keygen-2022/> [https://dottoriitaliani.it/ultime-notizie/senza-categoria/photoshop-dispersion-effect-action-free-downlo](https://dottoriitaliani.it/ultime-notizie/senza-categoria/photoshop-dispersion-effect-action-free-download-free/) [ad-free/](https://dottoriitaliani.it/ultime-notizie/senza-categoria/photoshop-dispersion-effect-action-free-download-free/) <https://alluneed.company/wp-content/uploads/2023/01/waireny.pdf> [http://applebe.ru/2023/01/02/adobe-photoshop-7-0-app-download-\\_best\\_/](http://applebe.ru/2023/01/02/adobe-photoshop-7-0-app-download-_best_/) [http://www.cpakamal.com/wp-content/uploads/2023/01/Download-free-Photoshop-Activator-License-](http://www.cpakamal.com/wp-content/uploads/2023/01/Download-free-Photoshop-Activator-License-Code-Keygen-2022.pdf) [Code-Keygen-2022.pdf](http://www.cpakamal.com/wp-content/uploads/2023/01/Download-free-Photoshop-Activator-License-Code-Keygen-2022.pdf)

[http://thewayhometreatmentcenter.com/uncategorized/adobe-photoshop-free-download-quora-exclus](http://thewayhometreatmentcenter.com/uncategorized/adobe-photoshop-free-download-quora-exclusive/) [ive/](http://thewayhometreatmentcenter.com/uncategorized/adobe-photoshop-free-download-quora-exclusive/)

[https://www.armerdo.com/wp-content/uploads/2023/01/Adobe-Photoshop-2022-Version-232-Downloa](https://www.armerdo.com/wp-content/uploads/2023/01/Adobe-Photoshop-2022-Version-232-Download-free-Keygen-For-Mac-and-Windows-upDated-2023.pdf) [d-free-Keygen-For-Mac-and-Windows-upDated-2023.pdf](https://www.armerdo.com/wp-content/uploads/2023/01/Adobe-Photoshop-2022-Version-232-Download-free-Keygen-For-Mac-and-Windows-upDated-2023.pdf)

<http://rootwordsmusic.com/wp-content/uploads/2023/01/heador.pdf>

[https://atbuz.com/wp-content/uploads/2023/01/Photoshop-2021-version-22-Download-CRACK-With-K](https://atbuz.com/wp-content/uploads/2023/01/Photoshop-2021-version-22-Download-CRACK-With-Key-WIN-MAC-3264bit-finaL-version-2023.pdf) [ey-WIN-MAC-3264bit-finaL-version-2023.pdf](https://atbuz.com/wp-content/uploads/2023/01/Photoshop-2021-version-22-Download-CRACK-With-Key-WIN-MAC-3264bit-finaL-version-2023.pdf)

<https://halletabi.com/wp-content/uploads/2023/01/phyklan.pdf>

[http://www.thebusinessarticle.com/business-resources/adobe-photoshop-2021-version-22-0-0-keygen](http://www.thebusinessarticle.com/business-resources/adobe-photoshop-2021-version-22-0-0-keygen-for-lifetime-mac-win-x64-2022.html)[for-lifetime-mac-win-x64-2022.html](http://www.thebusinessarticle.com/business-resources/adobe-photoshop-2021-version-22-0-0-keygen-for-lifetime-mac-win-x64-2022.html)

The Photoshop experience is more than just a graphics editor. Users can also take advantage of its rich feature set thanks to an extensive set of utilities and plugins, many of which are bundled with the application. The most well-known and widely used of these tools is the Foreground-Background Split tool, which allows users to easily separate an image into two layers by using brush strokes or freehand drawing. Other standard tools include Rectangular, Elliptical, and Freeform selections; stacking, cloning, and other blending tools; brush controls; linear and radial gradients; lasso tools; and layers that offer a wide variety of editing tools, including color accentuate, brush stamp, clone stamp, shadow/highlight, and so on. There are also a number of specialty tools to help users manipulate 3D objects, such as a 3D clone tool and World Lens tool, and functions that enable users to preview layers, use the COMMENT tool to add comments directly to an image, and work with layers, groups, and masks. When working on a photo, the most important tool in the toolbox is the eraser. Photoshop includes a very extensive set of tools to let users remove, cut, or erase various shapes and areas from an image, and users can also use some of the many specialized masking tools available to isolate specific areas. The program's ability to transform images into other media through the Image Trace feature has helped millions of photographers customize their finished photos for inclusion into flyers, posters, and other printed material. Photoshop Elements is the first version of the Photo Fix filter to include support for darkroom processing. The filter also features editable settings to fine-tune any and all adjustments to the images, including creating a custom set of parameters.